## **Common Errors to Avoid in** *JIW* **Papers**

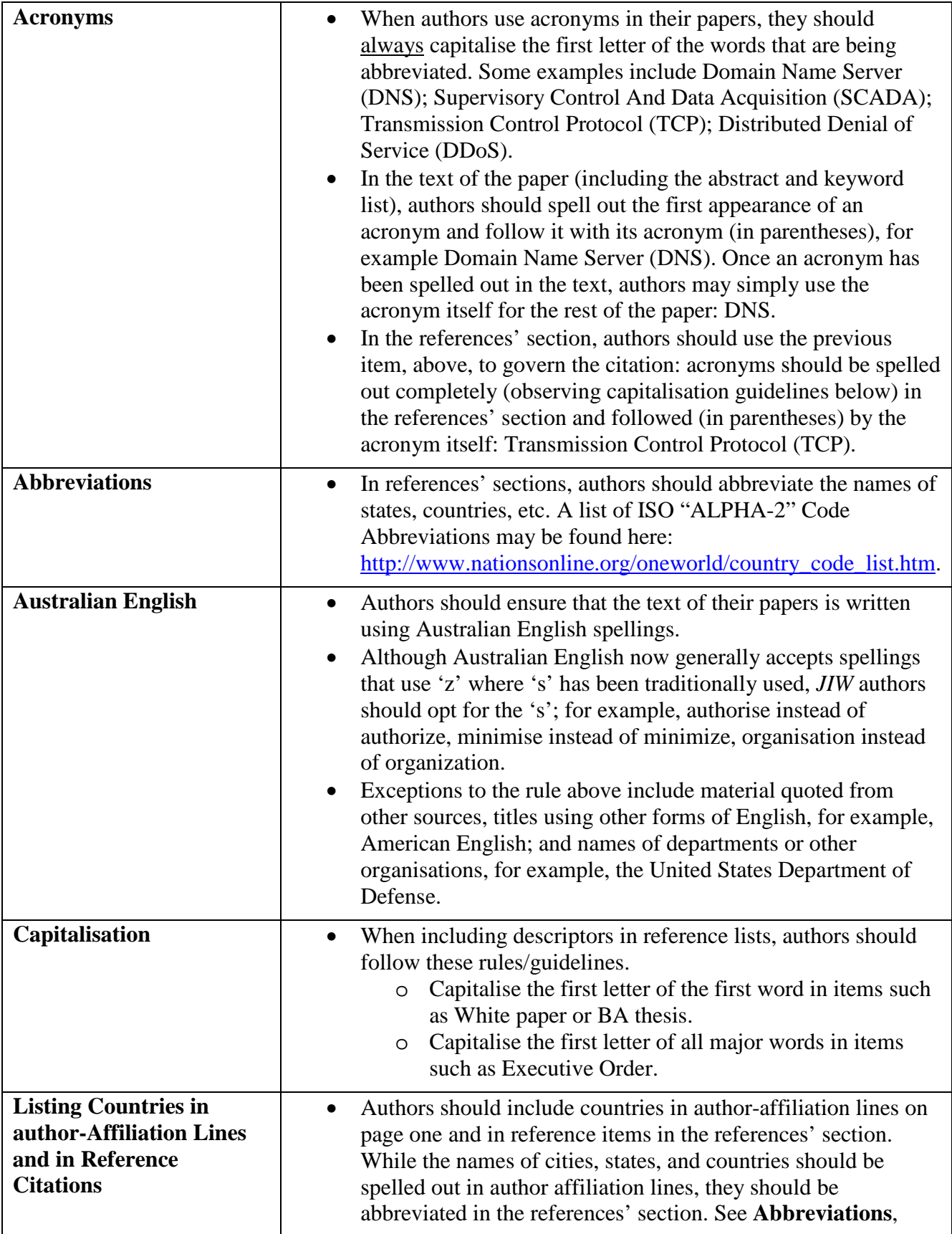

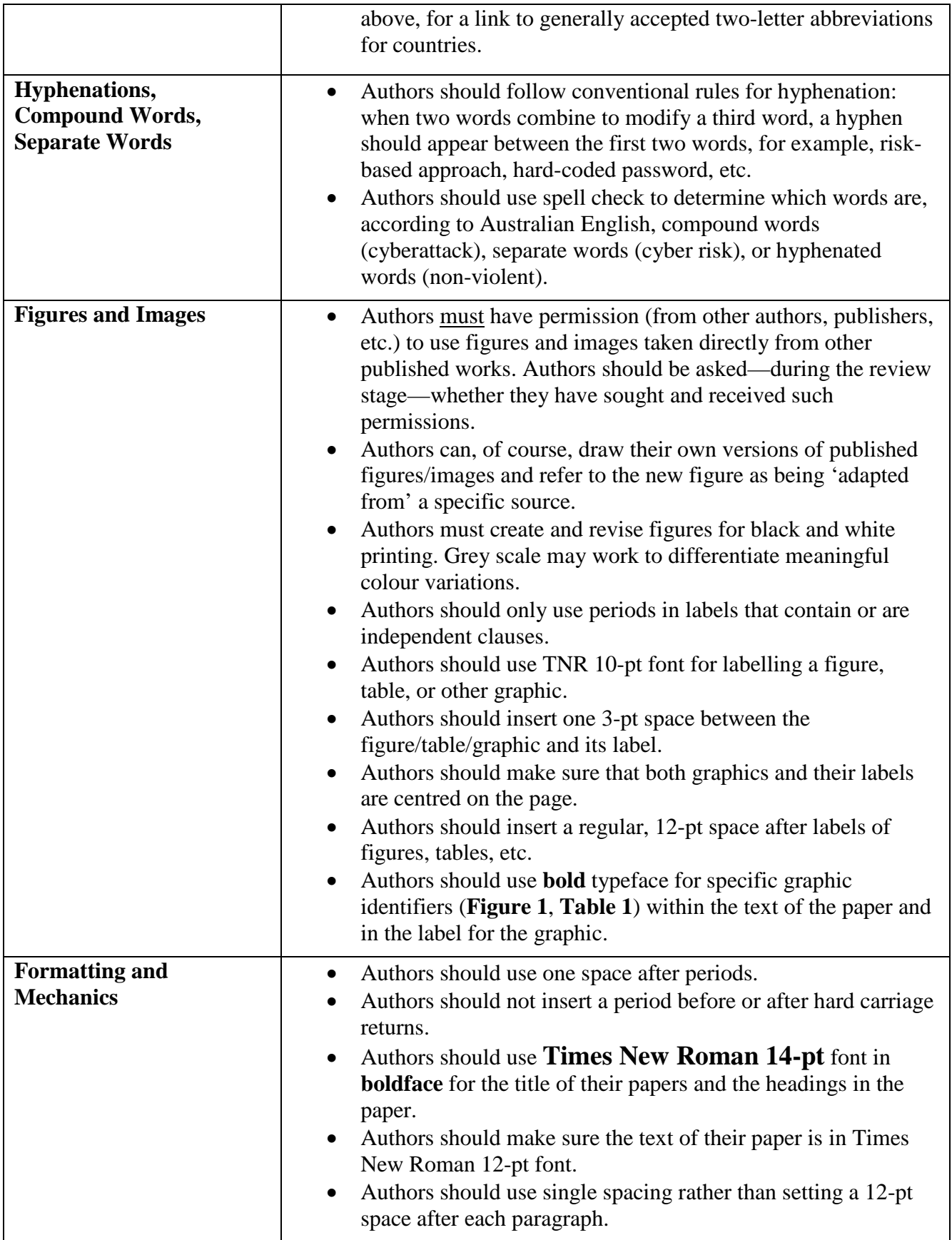

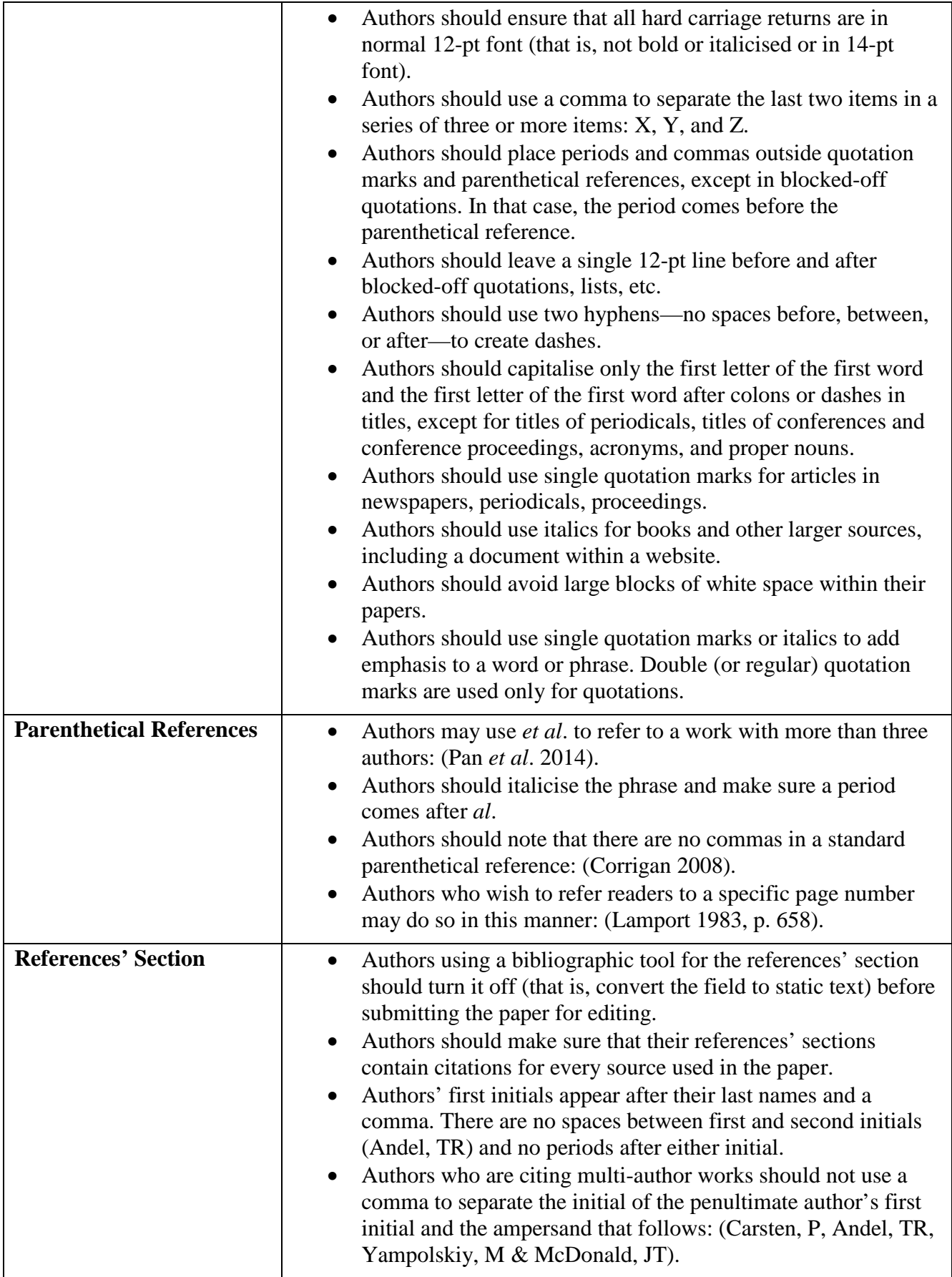

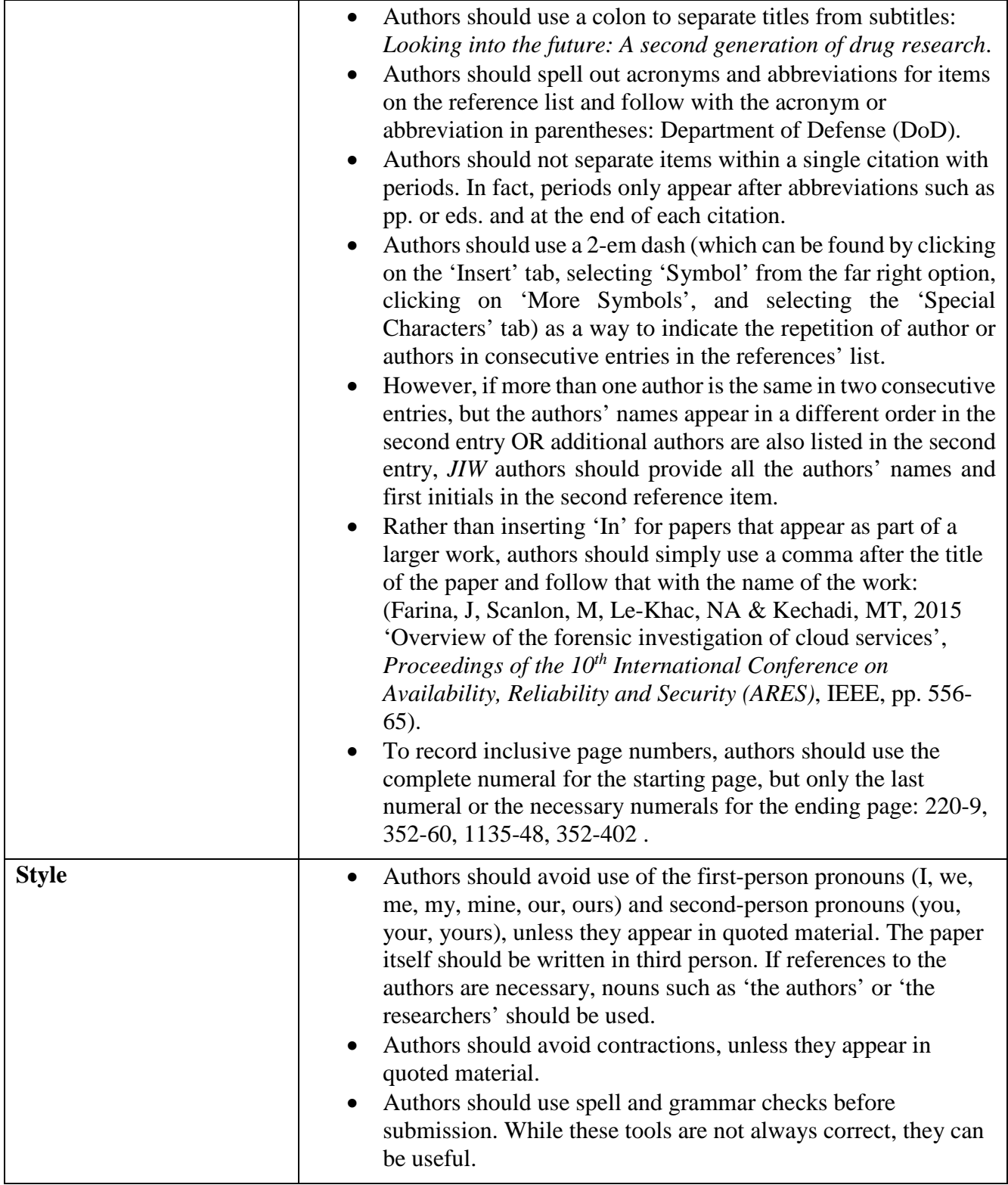